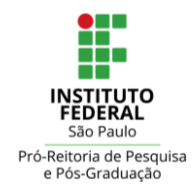

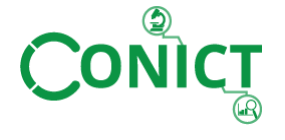

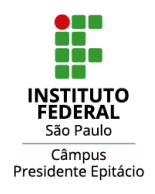

# **11º Congresso de Inovação, Ciência e Tecnologia do IFSP - 2020**

## **ESTUDO DO MOVIMENTO HARMÔNICO AMORTECIDO UTILIZANDO VISÃO COMPUTACIONAL PARA USO EM AULAS EXPERIMENTAIS DE FÍSICA**

Amanda Rodrigues da Silva<sup>1</sup>, Aldrumont Ferraz Júnior<sup>2</sup>, Ian de Gaspari<sup>3</sup>, Gustavo Voltani von Atzingen<sup>4</sup>

<sup>1</sup> Graduanda em Engenharia Mecânica, Aluno, IFSP Câmpus Piracicaba, [amanda.rodrigues@aluno.ifsp.edu.br.](mailto:amanda.rodrigues@aluno.ifsp.edu.br)

<sup>2</sup> Graduado em Engenharia Mecânica, Aluno, IFSP Câmpus Piracicaba, [ajunior@quickium.com.](mailto:ajunior@quickium.com)

<sup>3</sup> Graduando em Engenharia da Computação, Aluno, IFSP Câmpus Piracicaba, [ian.degaspari@aluno.ifsp.edu.br.](mailto:ian.degaspari@aluno.ifsp.edu.br)

<sup>4</sup> Doutor em Engenharia de Alimentos, Docente, IFSP Câmpus Piracicaba, [gustavo.von@ifsp.edu.br.](mailto:gustavo.von@ifsp.edu.br)

Área de conhecimento (Tabela CNPq): 1.05.01.06-1 Instrumentação Específica de Uso Geral em Física

**RESUMO:** O uso de tecnologias digitais como recurso pedagógico é um dos principais desafios da educação atual e uma das possíveis áreas de aplicação delas é na prática de experimentos, muito benéfica para ensino de ciências, como a física, pois tornam a participação do aluno ativa no processo de aprendizagem. O ensino da física tem como parte fundamental a compreensão do funcionamento do oscilador harmônico, que, em situações reais, conta com um fator de amortecimento, responsável pela parada do pêndulo. Sendo assim, o objetivo deste trabalho foi o uso de visão computacional para o estudo do movimento harmônico em um pêndulo amortecido. Pela segunda lei de Newton, é possível chegar-se a sua equação geral de movimento. Foi desenvolvido um experimento com um pêndulo simples e uma câmera, e com o uso de algoritmos de visão computacional encontrou-se a posição da bolinha e esta comparada com a prevista pela equação do movimento e as constantes encontradas. Os resultados corroboram o modelo teórico e o experimento ajuda a validar e ilustrar o modelo do oscilador harmônico amortecido facilitando o aprendizado visto que torna mais palpável e verossímil o modelo matemático apresentado.

**PALAVRAS-CHAVE**: python, opencv, modelagem computacional, ensino.

# **STUDY OF DAMPED HARMONIC MOTION USING COMPUTATIONAL VISION FOR USE IN EXPERIMENTAL PHYSICS CLASSROOM**

**ABSTRACT:** The use of digital technologies as a pedagogical resource is one of the main challenges of current education and one of the possible areas of application of them is in experiments, that are very beneficial for science teaching areas, such as physics, as they make the student's participation active in the process of learning. Physics teaching has the harmonic oscillator as part of the core fundamental understanding, which, in real situations, has a damping factor, responsible for the pendulum to stop. Therefore, the objective of this work was the use of computer vision to study the harmonic movement in a damped pendulum. By Newton's second law, it is possible to arrive at his general equation of motion. An experiment was developed with a simple pendulum and a camera, and with the use of computer vision algorithms, the position of the ball was found and compared to that predicted by the equation of motion and the constants found. The results corroborate the theoretical model and the experiment helps to validate and illustrate the damped harmonic oscillator model, facilitating learning, since it makes the presented mathematical model more palpable and credible.

**KEYWORDS**: python, opencv, computational modeling, teaching.

# **INTRODUÇÃO**

O uso de tecnologias digitais como recurso pedagógico é um dos maiores desafios da educação atual (BRAGA, 2020), pois em uma era digital a integração entre tais tecnologias e os métodos didáticos é fundamental para a melhoria do processo de ensino/aprendizagem, o que é corroborado pela afirmação de Moran (2007) de que "escolas não-conectadas são escolas incompletas". Para além disso, o ensino de ciências é muito beneficiado com o uso de experimentos, uma vez que estes possibilitam a junção de teoria e prática, o que torna a participação do aluno ativa no processo de aprendizagem, as abordagens teóricas mais atrativas e aumenta o interesse pela ciência e o método pelo qual é construída (SILVA, 2019). Uma das tecnologias potencialmente úteis para o auxílio à integração entre ensino teórico e ferramentas digitais é a visão computacional, ciência responsável pela forma como um computador extrai informações relevantes de imagens captadas por câmeras, sensores, scanners e/ou outros, que vem sendo amplamente utilizada em aplicações importantes como – e não restrito a- detecção de terroristas em aeroportos, análise morfológica de células, montadoras de veículos, posicionamento de braços de robôs em reparos de submarinos e futebol de robôs (DE MILANO, 2014).

O ensino da física tem como parte fundamental a compreensão do funcionamento do oscilador harmônico, uma vez que este se aplica à maioria dos sistemas clássicos, como o circuito RLC e o sistema massa-mola, e também participa como componente fundamental na mecânica quântica e até nas teorias de corda que buscam unificar os vários campos da física (ITZHAKI e MCGREEVY, 2004). Sabendo da importância da compreensão do funcionamento do oscilador harmônico e dos benefícios do uso de tecnologias digitais como ferramentas pedagógicas atreladas ao processo de experimentação, tem-se por objetivo a realização de um experimento usando visão computacional para o estudo do movimento harmônico em um pêndulo amortecido. Esse experimento poderá ser replicado por professores e alunos como forma de integração entre ferramentas tecnológicas e aprendizagem por observação prática.

#### **MATERIAL E MÉTODOS**

Obteve-se, inicialmente, a equação teórica para solução geral do pêndulo amortecido, como exposto na Figura 1:

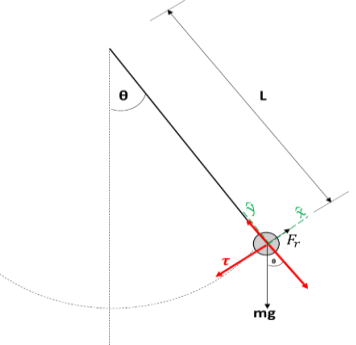

Figura 1: Representação das forças atuantes em um pêndulo

Da 2ª lei de Newton, sabe-se que a resultante de todas as forças que agem sobre um corpo é equivalente ao produto da massa do corpo pela aceleração adquirida, conforme equação abaixo:

$$
\vec{F} = m \, \vec{a} \tag{1}
$$

Em que,

*F* – força [N]

 $m$  – massa [kg]

 $a$  – aceleração [m/s<sup>2</sup>]

Pela Figura 1, considerando o eixo tangencial ( $\tau$ ),  $P_{\tau} = mg \, \text{sen}(\theta)$  e a força da resistência dissipativa  $F_{\tau} =$ − , pode-se reescrever a equação 1 como:

$$
-mgsen(\theta) - \rho v_{\tau} = ma_{\tau} \tag{2}
$$

Em que,

 $\theta$  – ângulo entre a força peso e o eixo radial [rad]

 $v_{\tau}$  – Velocidade Tangencial [rad/s]

 $\rho$  – resistência dissipativa [N] que atua em sentido oposto à velocidade ( $\rho > 0$ ).

Assumindo que o fio seja inextensível tem-se o movimento apenas no eixo tangencial, onde  $S_{\tau} = \theta L e v_{\tau} = L\dot{\theta}$ e  $a_{\tau} = L\ddot{\theta}$ . Para pequenas oscilações pode-se fazer a aproximação sen( $\theta$ ) ~  $\theta$ , chegando na seguinte equação:  $-mg\theta - \rho L\dot{\theta} = mL\ddot{\theta},$  (3)

Em que,

 $L =$ comprimento do fio do pêndulo

$$
\dot{\theta} = \frac{d\theta}{dt} \left[ \frac{rad}{s} \right] \tag{4}
$$

 $\ddot{\theta} = \frac{d^2\theta}{dt^2}$  $rac{d^2\theta}{dt^2}$   $\left[\frac{rad}{s^2}\right]$  $\frac{ua}{s^2}$ 

Dividindo a equação 3 por  $m$  e L obtém-se a equação diferencial linear homogênea de  $2<sup>a</sup>$  ordem com coeficientes constantes exposta na equação 5, que, após tratamento algébrico, verifica-se ter como solução geral, para o caso de amortecimento subcrítico, a equação 6. A figura 2 ilustra a oscilação teórica de um pêndulo harmônico com amortecimento subcrítico.

$$
\ddot{\theta} + \gamma \dot{\theta} + \omega_0^2 \theta = 0 \tag{5}
$$

Em que,

$$
\gamma = \frac{\rho}{m} \left[ \frac{s \ N}{Kg \ m} \right]
$$

 $\omega_0^2 = \frac{g}{l}$  $\frac{g}{L}$   $\left[\frac{rad^2}{s^2}\right]$  $\frac{du}{s^2}$ ]

 $t =$  tempo [s]

$$
X(t) = Ae^{-\frac{\gamma}{2}t} \cos(\omega t + \varphi)
$$
 (6)

Onde,

A e  $\varphi$  são constantes reais arbitrárias

$$
\omega = \sqrt{\omega_0^2 - \frac{\gamma^2}{4}} \, \left[ \frac{rad}{s} \right] \tag{7}
$$

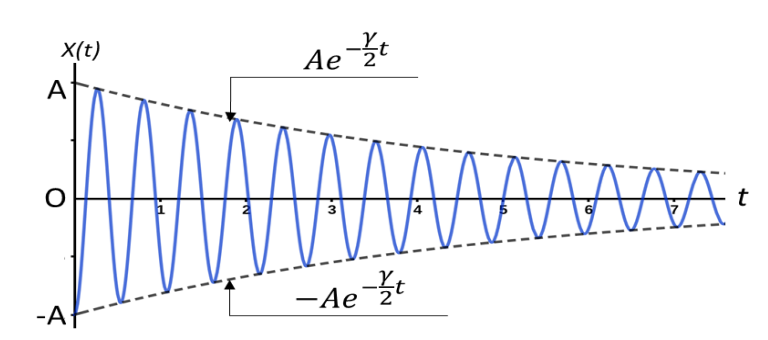

Figura 2: oscilações amortecidas – amortecimento subcrítico  $(\frac{y}{2})$  $\frac{p}{2} < \omega_0$ ). Fonte: Nussenzveig (2002, p.73)

Em seguida, prosseguiu-se com o experimento, que consiste em uma bolinha de tênis de mesa cheia de gelatina, ou seja, com massa de aproximadamente 31 gramas pendurada por um fio leve de aproximadamente 80cm. Para iniciar o movimento a bolinha foi erguida até um ângulo de aproximadamente 10° e então foi solta e as oscilações do pêndulo foram gravadas por um período de 1 minuto e 50segundos. Foi, então, desenvolvido um algoritmo que, por meio de métodos de processamento de imagem, foi capaz de apresentar a posição real do centro do objeto em cada frame captado. A principal biblioteca utilizada no algoritmo é a chamada OpenCV (Open Source Computer Vision), uma biblioteca que possui mais de 500 funcionalidades voltadas para processamento de imagens (OpenCV, 2020).

O primeiro procedimento realizado pelo algoritmo foi captar cada frame do vídeo. Cada uma destas imagens é interpretada pelo computador como uma matriz tridimensional, nas quais cada elemento é um byte que representa um pixel, o menor elemento de uma imagem digital - seu valor é um número inteiro dentro de um intervalo de 0 a 255 - que informa a intensidade de uma determinada cor (Rosebrock, 2017).

Após interpretada a imagem, o algoritmo utiliza uma função de suavização de imagens ("cv2.blur"), que é utilizado para amenizar a diferença da intensidade de pixels de uma determinada região devido a ruídos na captura da imagem digital. Esta técnica é aplicada sobre toda a imagem analisando uma área de nxn pixeis (*kernel size*). Quanto maior o n, maior a suavização da imagem, porém o custo é a diminuição da nitidez.

Posteriormente, a imagem suavizada passa pela função 'cv2.cvtColor', este método foi utilizado para possibilitar com que o computador passe interpretar a imagem utilizando o sistema de cores HSV (hue, saturation e value matiz, saturação e valor). Desta forma as 3 matrizes que antes representavam as cores Vermelho, Verde e Azul são convertidas em 3 matrizes que representam a Matiz, Saturação e Brilho. Detalhes sobre os cálculos para realizar esta conversão pode ser encontrado em Chen, Wei-Ling et al., 2017. Esta conversão das cores de RGB para HSV é fundamental para a etapa seguinte que consiste em binarizar a imagem, ou seja, deixar os valores dos pixels da imagem em apenas dois valores (0) preto ou 1 (branco).

Durante a pré-configuração do algoritmo o usuário deve fornecer duas tuplas de três elementos, cada elemento deve ser respectivamente a Matiz (0 a 179), Saturação (0 a 255) e Brilho (0 a 255), representando um cor no

formato HSV. O algoritmo analisa cada pixel da imagem e, os que estiverem entre essas duas cores fornecidas recebem o valor 1 enquanto os outros o valor 0.

O processo de binarização descrito foi realizado para atender a necessidade da função "cv2.moments" que requer uma imagem binária como entrada. Esta função em resumo encontra a posição da centróide de uma imagem baseado na média ponderada dos valores dos pixels (mais detalhes na documentação OpenCV²). Desta forma foi possível encontrar as coordenadas no centro de massa da bolinha. A Figura 3 apresenta os resultados dos processos aplicados sobre o frame capturado.

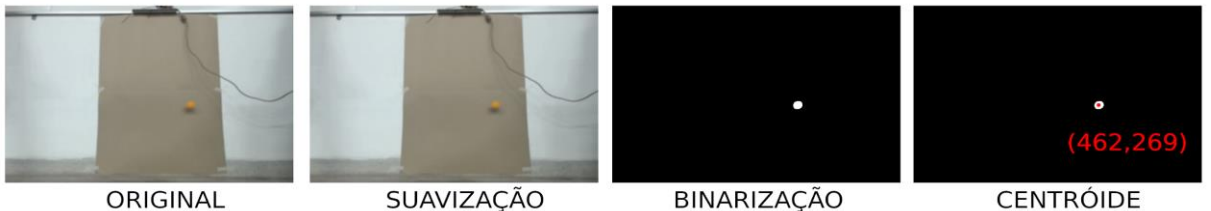

Figura 3: Processos aplicados sobre os frames. *Fonte: Arquivo pessoal*

O vídeo em questão foi gravado a 30 frames por segundo, logo sabe-se que a diferença de tempo entre as imagens é igual a 1/30 segundos obtendo assim o tempo de cada frame. Com as posições e os tempos armazenados em vetores distintos, foi possível plotar um gráfico utilizando a função "plot" da biblioteca MatplotLib (Matplotlib). Para determinar a posição real da centróide foi feito uma relação entre o comprimento da linha que suporta a bolinha (0,83m) e sua quantidade de pixel na imagem (265px), chegando a conclusão que cada 1 m equivale a aproximadamente 407px. Por fim os dados posição e tempo foram exportados em um arquivo com extensão csv (comma separated values) possibilitando que qualquer editor de texto ou planilha conseguisse utilizar os dados. Para poder comparar o modelo obtido experimentalmente com a teoria representada pela equação 5, utilizou-se a ferramenta Solver<sup>1</sup> do Excel, suplemento capaz de encontrar um valor ideal para uma equação considerando restrições sobre os valores de outras variáveis. O Solver foi utilizado a fim de minimizar o erro entre dados gerados pela equação 5 e os dados obtidos praticamente  $X(t)_{obs}$ , variando os valores dos parâmetros da equação teórica, a saber  $\omega$ , A,  $\varphi$  e  $\gamma$ , e de uma constante de ajuste C, uma vez que o referencial zero do eixo das ordenadas do algoritmo não condiz com o valor teórico de  $X(t) = 0$  da bolinha. A função otimizada pelo solver está descrita na equação 8:

$$
Min \sum_{t=0}^{13,5} \left( \left( Ae^{-\frac{\gamma}{2}t} \cos \left( \omega t + \varphi \right) + C \right) - X(t)_{obs} \right) \tag{8}
$$

A única restrição imposta foi a condição do amortecimento subcrítico, ou seja,  $\frac{y}{2} < \omega$ .

### **RESULTADOS E DISCUSSÃO**

Os valores encontrados para cada um dos parâmetros da equação estão na Tabela 1 e, assim, a equação 6, pode ser reescrita pela equação 9, que mostra que para o experimento realizado a frequência angular de oscilação é de 3,65rad/s, amplitude máxima do oscilador é de aproximadamente 0,37m, a fase é 4,78 rad e a constante de amortecimento é 0,14 $\frac{sN}{Kg m}$ .

$$
X(t) = 0.37e^{-\frac{0.14}{2}t}\cos(3.65t + 4.78) + 0.44\tag{9}
$$

Tabela 1: Valores dos Parâmetros

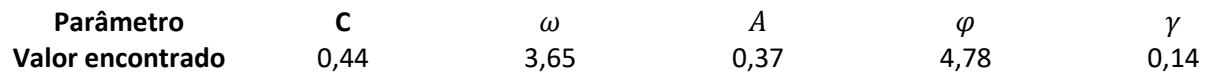

Considerando estes valores, o erro obtido entre o real e o teórico foi de aproximadamente 2,33, o que, considerando os 400 pontos observados, equivale a um erro médio de cerca de 0,006 por observação. A Figura 4 ilustra tanto a série real, quanto a teórica e deixa evidente a proximidade entre ambas, o que confirma a validade do modelo matemático apresentado. A não nulidade do erro é oriunda, principalmente, de duas fontes: equipamentos e modelo. O erro advindo dos equipamentos se dá visto que a câmera não está completamente imóvel e também há

<sup>1</sup> Disponível e[m https://support.microsoft.com/pt-br/office/definir-e-resolver-um-problema-usando-o-solver-](https://support.microsoft.com/pt-br/office/definir-e-resolver-um-problema-usando-o-solver-5d1a388f-079d-43ac-a7eb-f63e45925040)[5d1a388f-079d-43ac-a7eb-f63e45925040.](https://support.microsoft.com/pt-br/office/definir-e-resolver-um-problema-usando-o-solver-5d1a388f-079d-43ac-a7eb-f63e45925040) Acesso em 17 de setembro de 2020.

uma falha na identificação exata do centroide da bolinha, uma vez que a imagem é composta por pixels e após aplicado o filtro por cores e binarização existe um erro associado a posição do centroide encontrado. Há, ainda, erros ocorridos pelas assunções do modelo, que considera um fio rígido e sem massa, a aproximação de sen $\theta = \theta$  e o objeto içado pelo seu centro de massa, já na prática, o fio possui massa e não é rígido e o objeto é içado por um ponto em sua superfície, o que muda o momento de inércia da bolinha. O experimento poderá ser refeito por interessados, visto que o algoritmo e a planilha estão disponibilizados em uma conta <sup>2</sup>do github.

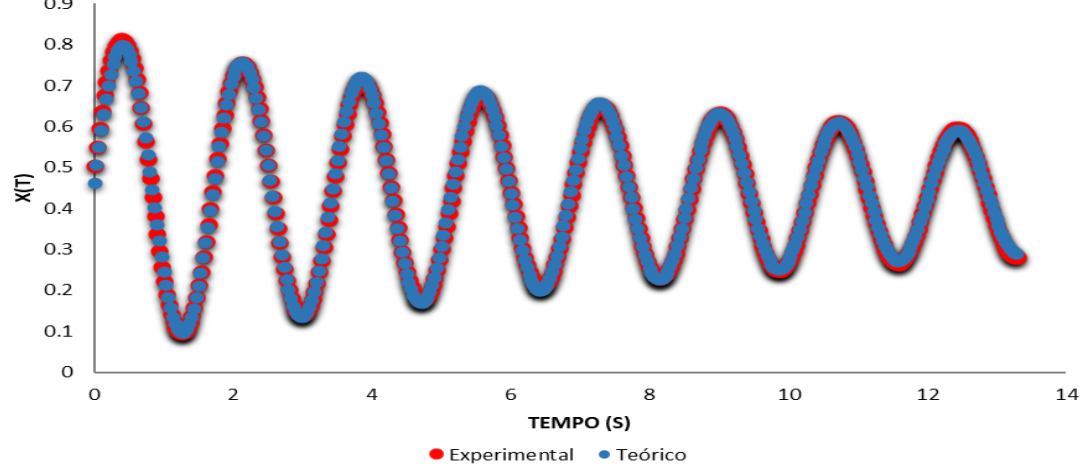

Figura 4: Dados no Excel e Solver. Fonte: Arquivo pessoal

## **CONCLUSÕES**

O experimento ajuda a validar e ilustrar o modelo do oscilador harmônico amortecido facilitando o aprendizado visto que torna mais palpável e verossímil o modelo matemático apresentado. Como requer apenas o uso do software desenvolvido, uma câmera, uma bolinha de tênis de mesa e um pedaço de fio, pode ser realizado por alunos e professores com equipamentos facilmente disponíveis e, portanto, é recomendado para ser realizado em cursos introdutórios à física, tanto no ensino médio como no superior.

### **AGRADECIMENTOS**

Agradecemos ao IFSP Piracicaba pelo suporte.

### **REFERÊNCIAS**

BRAGA, Tiago Emmanuel Nunes et al. **EDUCAÇÃO EM UM MUNDO DIGITAL: A Utilização de tecnologias Web no processo de ensino/aprendizagem**. 2020.

Chen, Wei-Ling et al. *Hypervolemia screening in predialysis healthcare for hemodialysis patients using fuzzy color reason analysis.* 2017. Disponível em:  $\lt$ https://www.researchgate.net/publication/312678134 Hypervolemia screening in predialysis healthcare for he

modialysis\_patients\_using\_fuzzy\_color\_reason\_analysis>. Acesso em: 03 set. 2020.

DA SILVA, Taiza de Souza Gusmões. **Ensino de ciências e experimentação nos anos iniciais: da teoria a prática**. Pró-Discente, v. 25, n. 1, 2019.

DE MILANO, D.; HONORATO, Luciano Barrozo. **Visão computacional**. 2014.

ITZHAKI, Nissan; MCGREEVY, John. **The Large N Harmonic Oscillator as a String Theory**. 2004. Disponível em: [<https://arxiv.org/abs/hep-th/0408180>](https://arxiv.org/abs/hep-th/0408180). Acesso em: 03 set. 2020.

Matplotlib. 2020. Disponível em: [<https://matplotlib.org/contents.html>](https://matplotlib.org/contents.html). Acesso em: 13 fev. 2020.

MORAN, J. M. A educação que desejamos:novos desafios e como chegar lá. P. 176. São Paulo: Papirus, 2007.

NUSSENZVEIG, H. M. Física Básica. **Fluidos, oscilações e ondas, calor**, 2002.

OpenCV. 2020. Disponível em: [<https://opencv.org/about/>](https://opencv.org/about/). Acesso em: 13 fev. 2020.

*OpenCV². OpenCV modules.* 2020. Disponível em: [<https://docs.opencv.org/4.2.0/>](https://docs.opencv.org/4.2.0/). Acesso em: 13 fev. 2020.

ROSEBROCK, Adrian. 2017. *Deep Learning Computer Vision Python Book*. Disponível em: [<https://www.pyimagesearch.com/deep-learning-computer-visionpython-book/>](https://www.pyimagesearch.com/deep-learning-computer-visionpython-book/). Acesso em: 06 fev. 2020.

<sup>2</sup> Disponível em [<https://github.com/Atzingen/rastreador-pendulo>](https://github.com/Atzingen/rastreador-pendulo).